# **CLEANING VARIABLES FROM THE RPAQ**

# **DATA ENTRY CLEANING**

### *Section A*

#### Getting about:

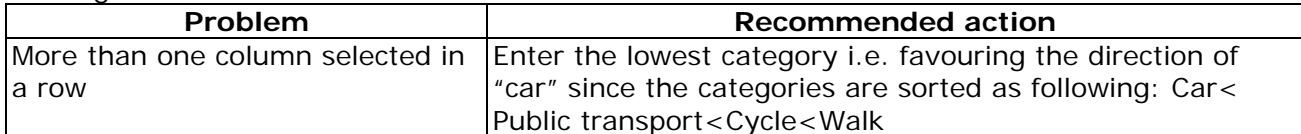

### TV, DVD or Video viewing:

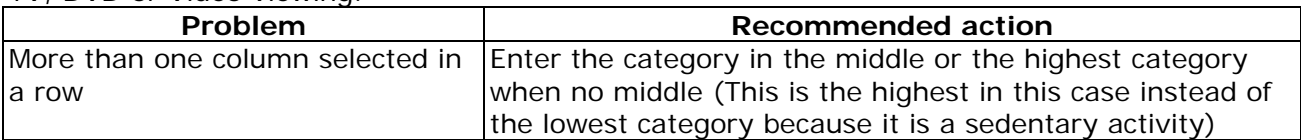

### Computer use at home:

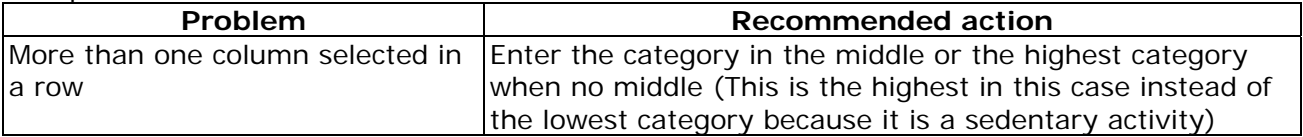

### Flights of stairs:

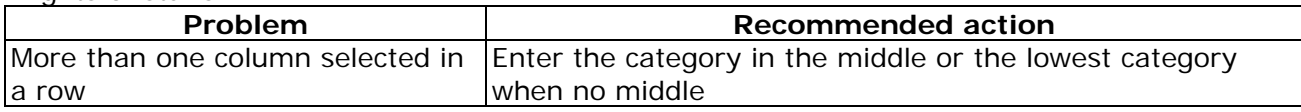

## *Section B*

How many hours per week did you work?

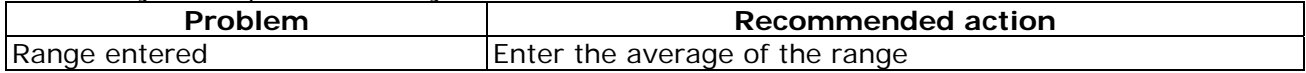

Type of work

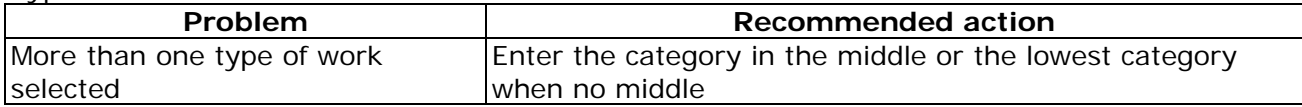

#### How many kilometers from home to work:

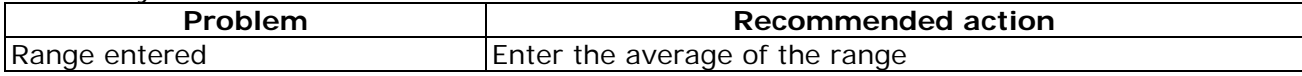

#### How many miles from home to work:

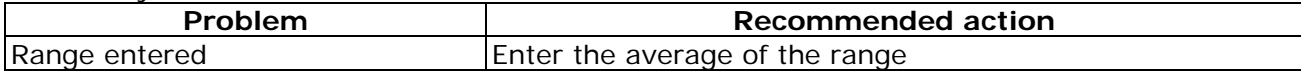

#### How many times a week did you travel from home to work:

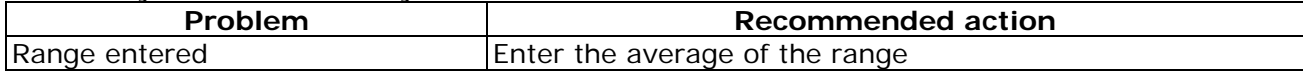

### How did you normally travel to work:

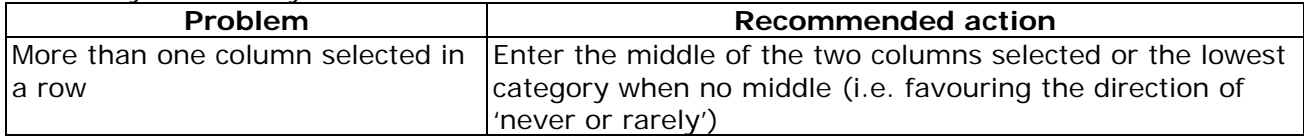

## *Section C*

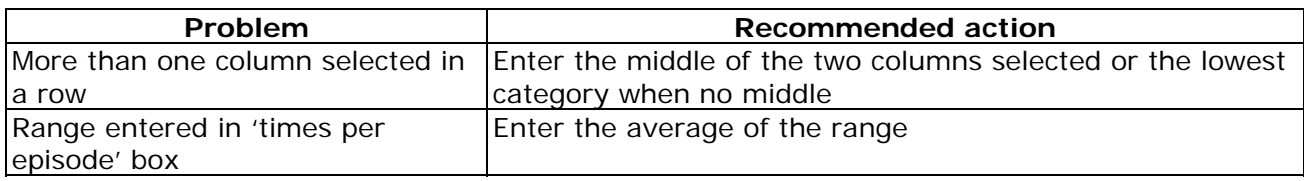

## *Derivation of some preliminary variables:*

# *The following section explains some of the cleaning that are already*

## *implemented in the data processing syntax.*

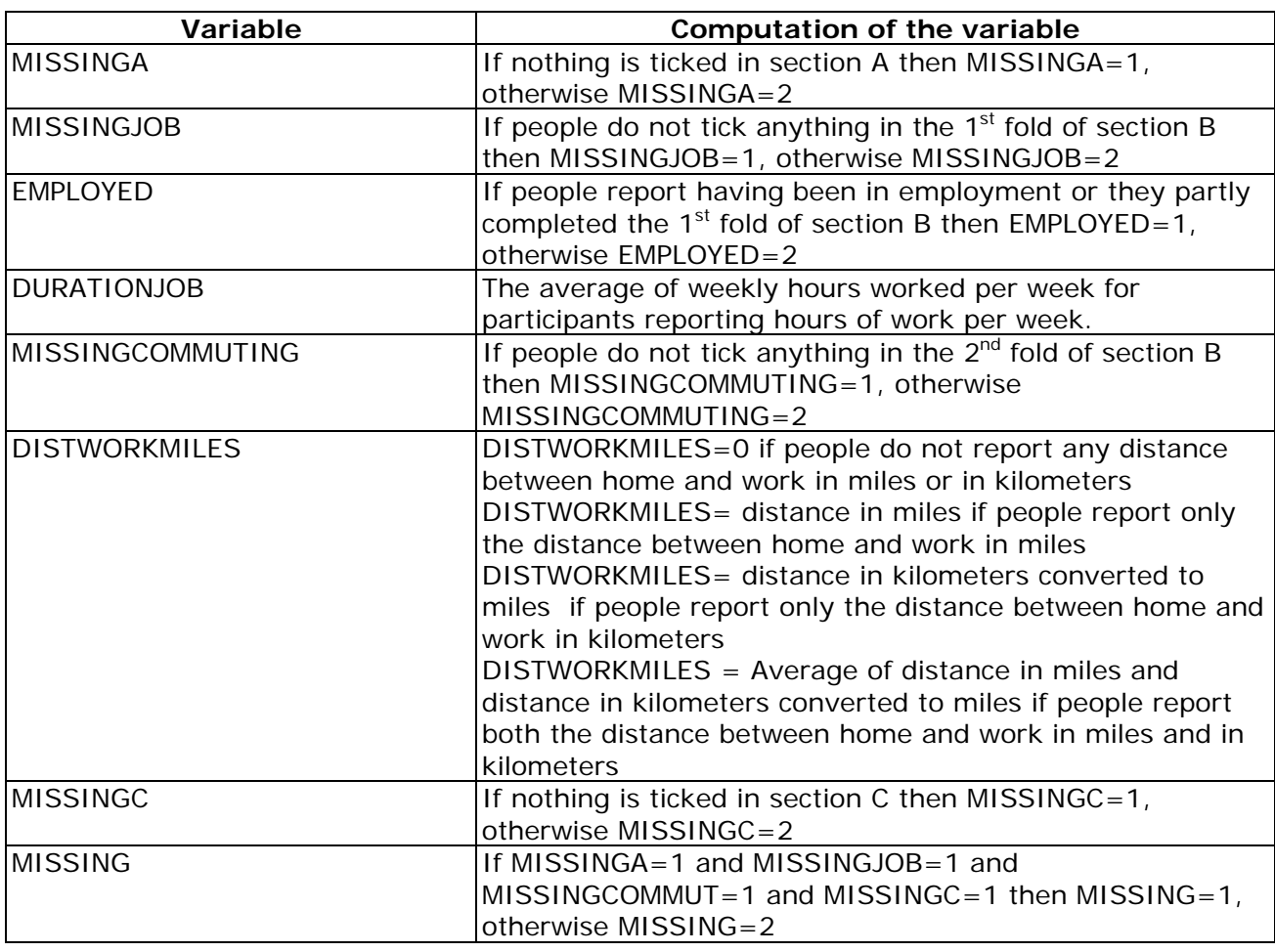

## *Section A*

Getting about

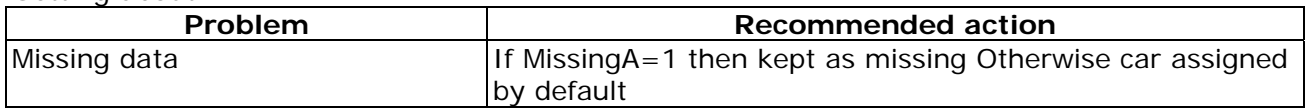

## TV, DVD or Video Viewing

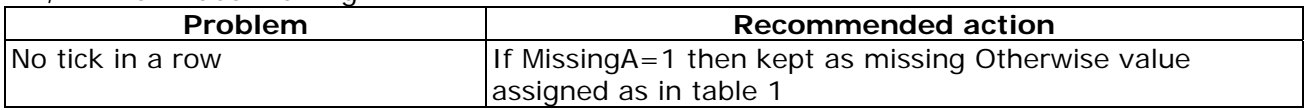

Computer use at home

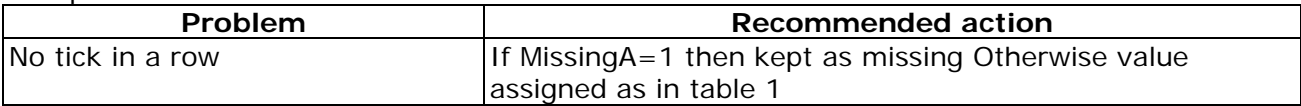

## TV, Video Viewing or Computer using **(Modified RPAQ)**

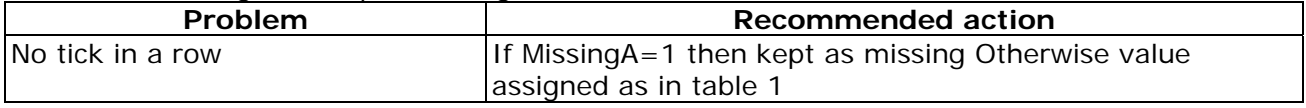

# **Table 1:**

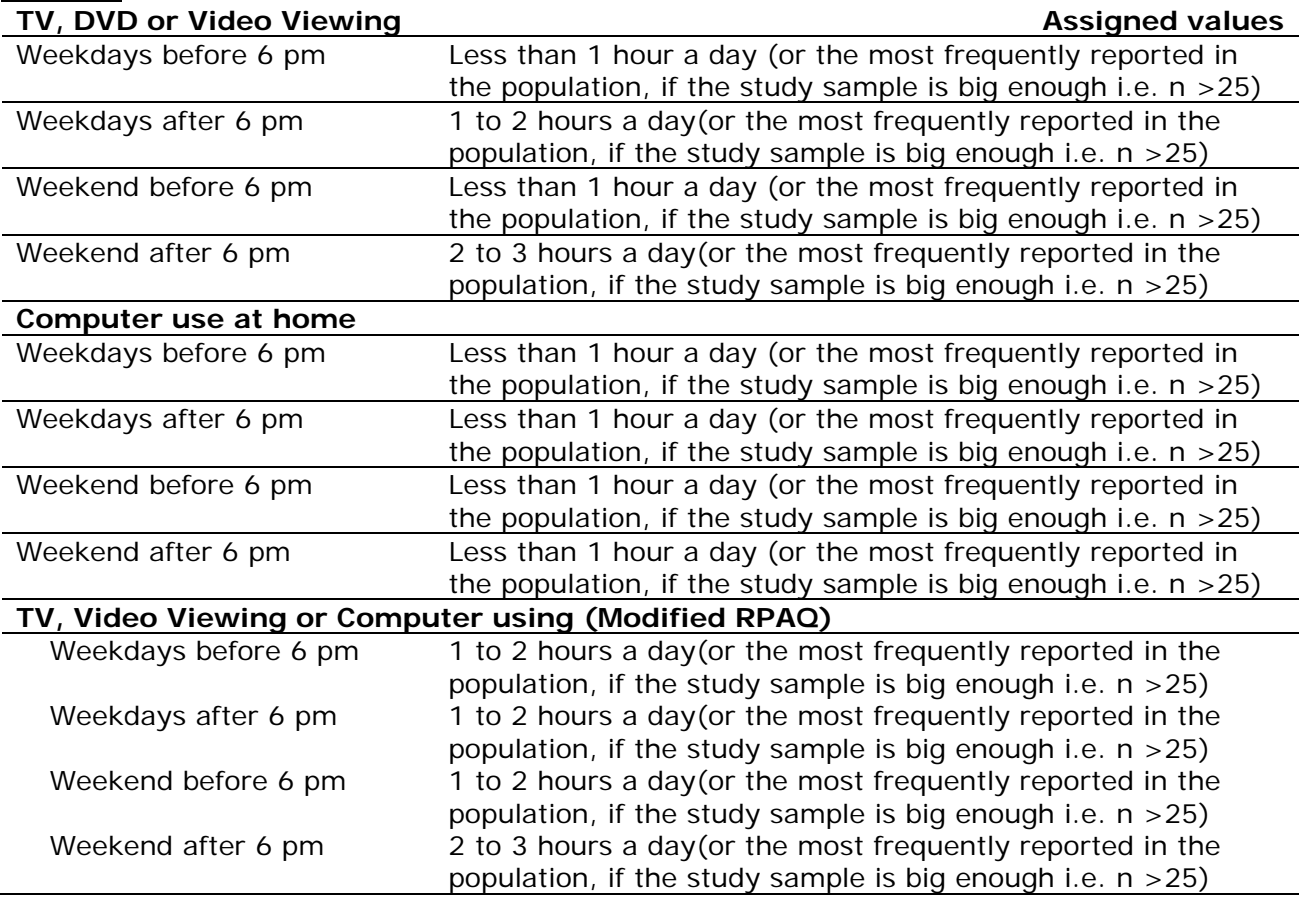

### Stair Climbing at Home

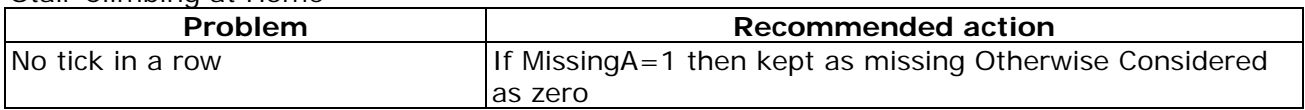

## *Section B*

Occupation Details

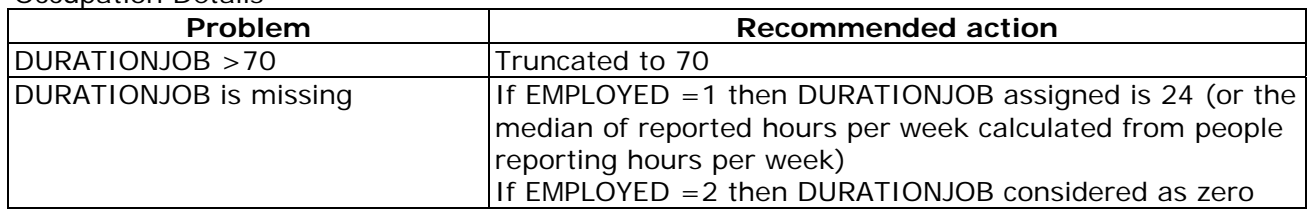

Type of work

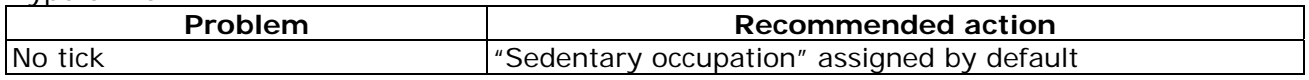

Travel to and from work

Active and passive commuting have been distinguished since these 2 activities can be combined (e. g. going to the train station by bike and then taking the train. In this case, the distance home – work represents neither the distance travelled by bike nor this travelled by train)

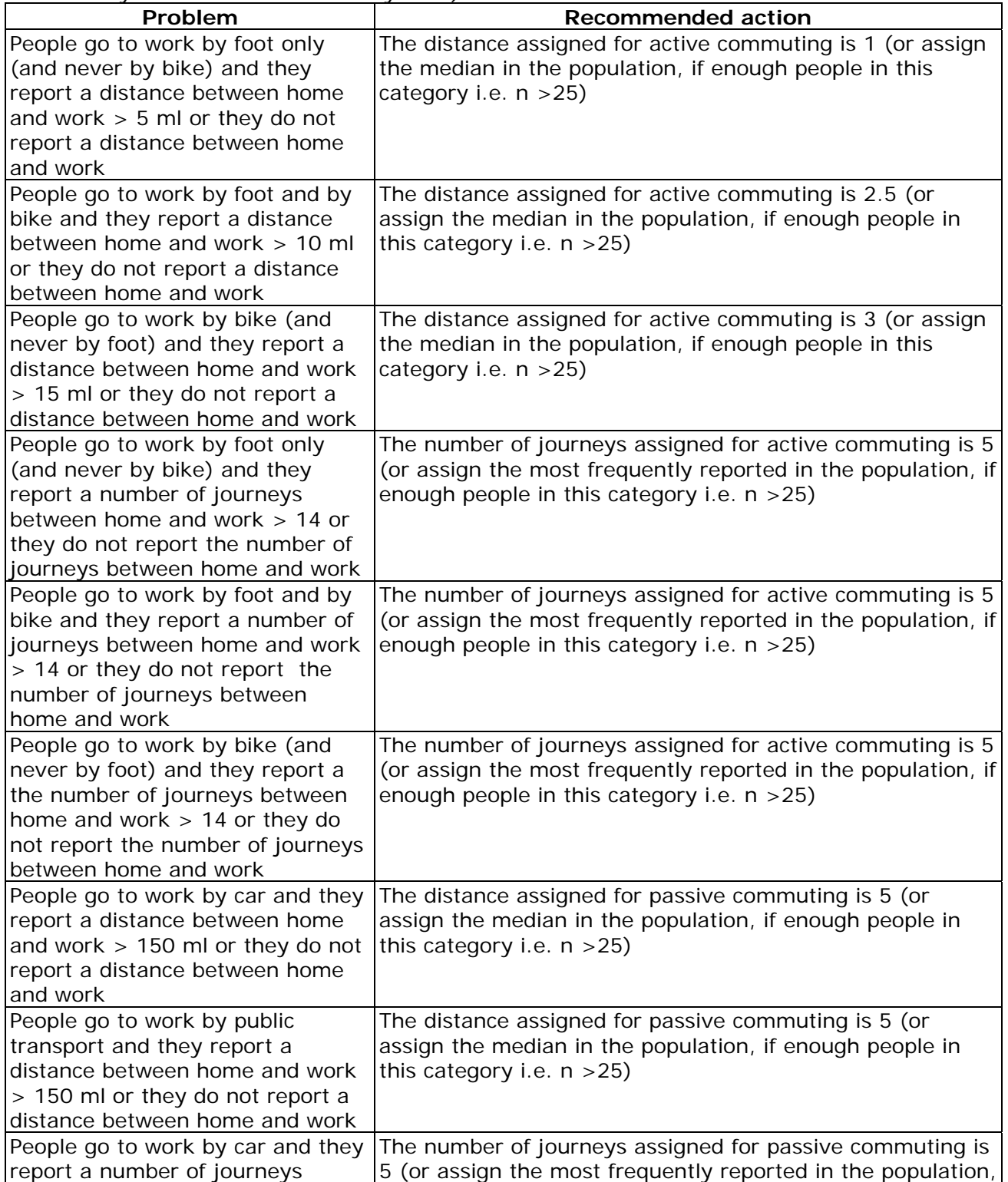

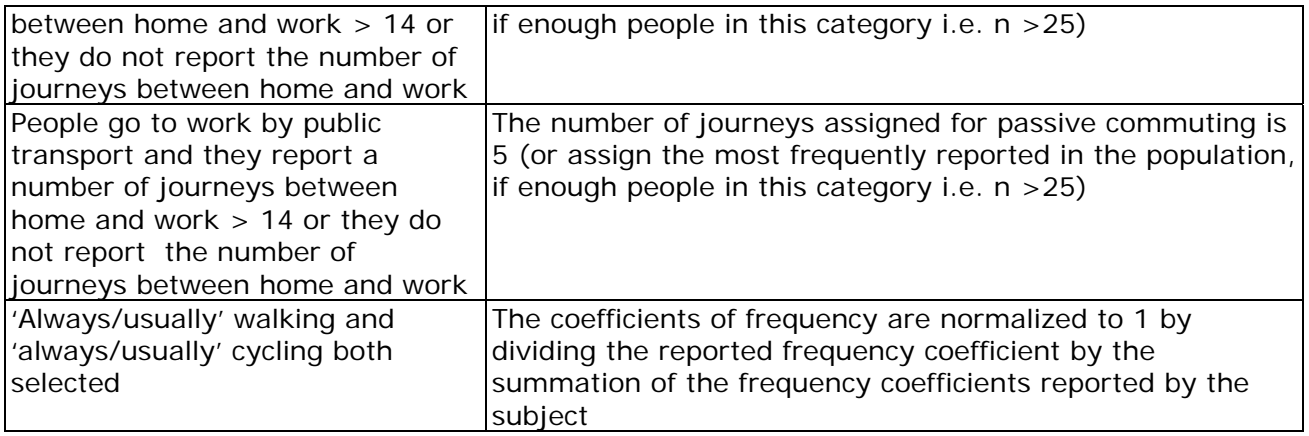

# *Section C*

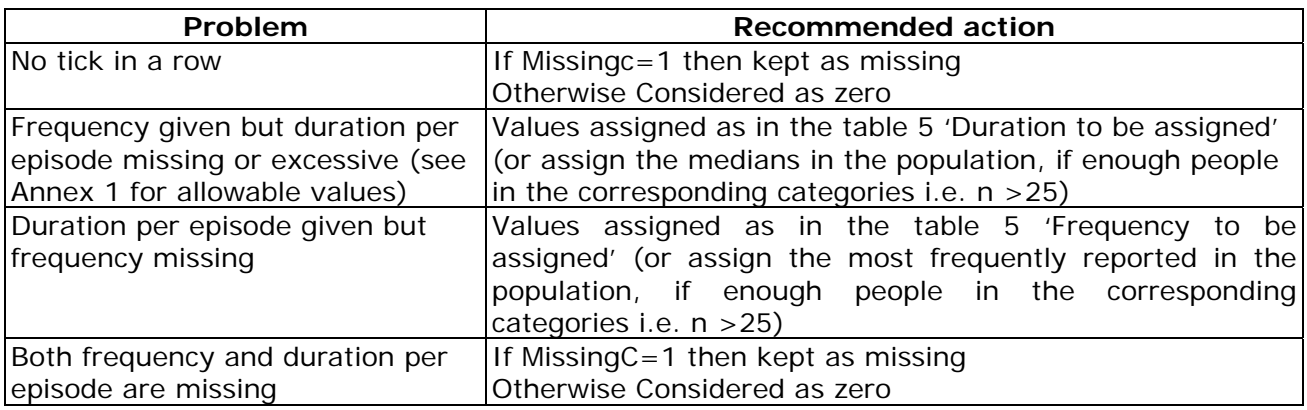